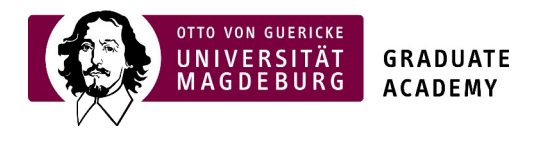

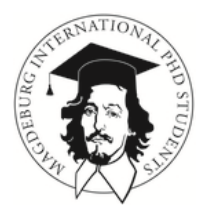

Building 18, Room 254 mips@ovgu.de T.: 0391 - 67 54968

## Application for financial support of a self-organized event/ excursion

Applicant:

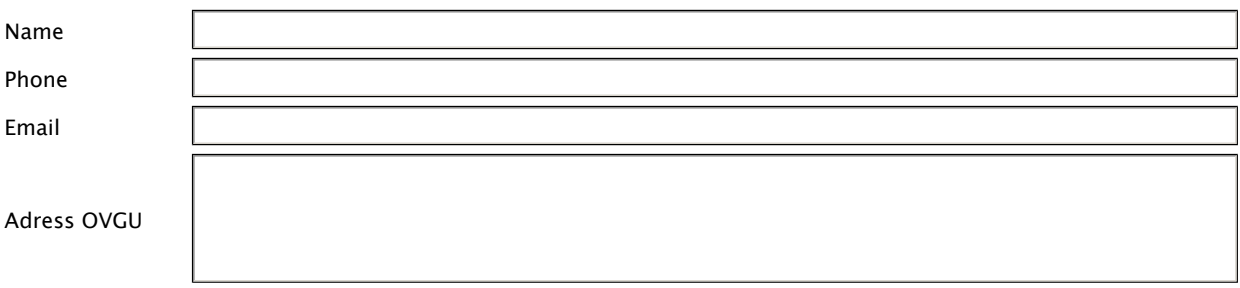

Titel, topic, destination and date of the measure planned (Excursion, company visit, others) \*:

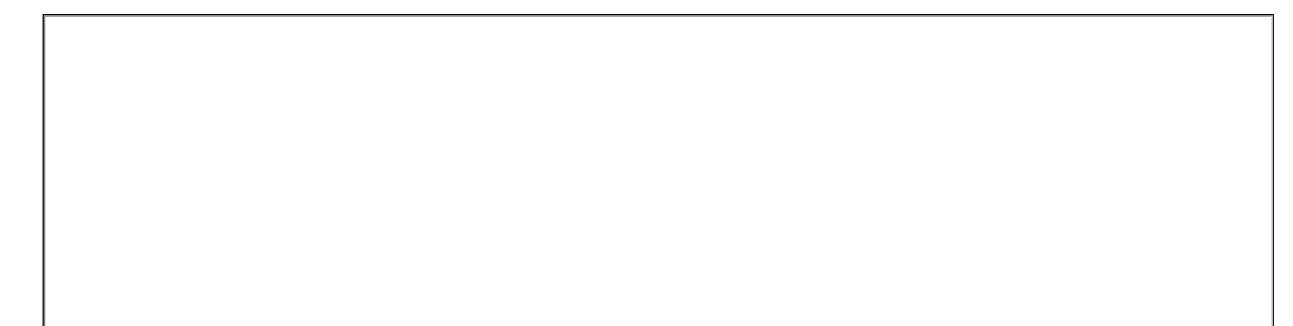

Short description of the measure planned \* (number of participants)

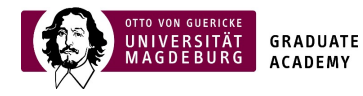

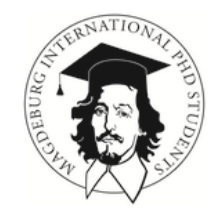

## Calculation of costs \*:

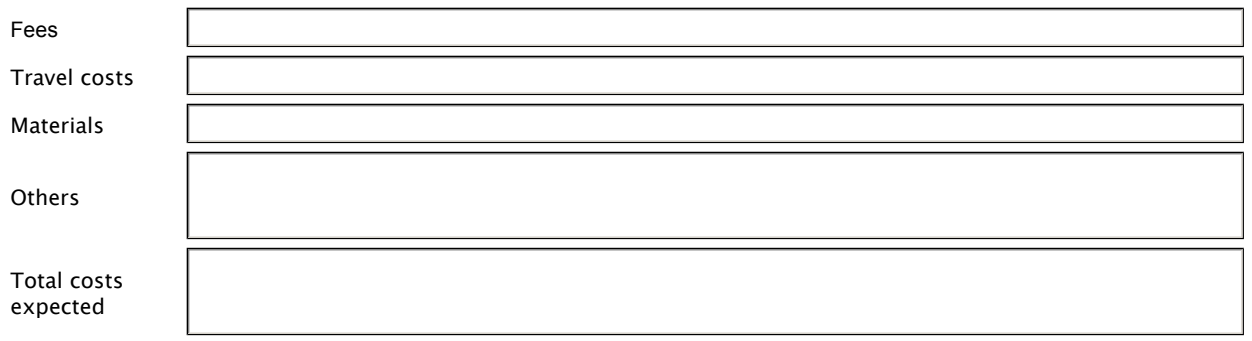

## Have you applied for additional funding elsewhere? If yes: where? \*:

Please note that you have to report afterwards on the results (2 pages) and on the expenses. All payments have to be made by the Graduate Academy. You must not book anything bindingly without conferring with the coordinator. The maximum funding available is EUR 500,- for a one day event and up to 2.000,for a two day event. Please note that the funding is based on the rule of travel expenses of the state and that there is a personal contribution of 25% for each participant.

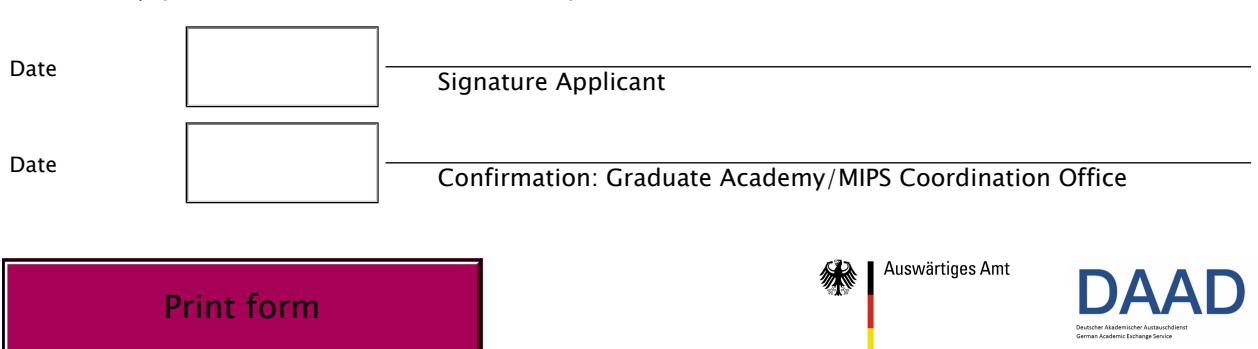

\* If necessary, please add more information on a separate sheet.